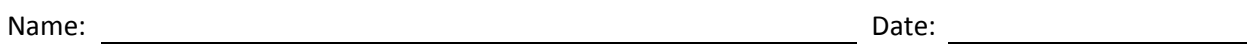

- 1. How many Windows 2008 servers are required for a Windows Deployment Services system?
- 2. How many images can we place on the image drive of a Windows Deployment Server?
- 3. When planning roles for a Windows Deployment Services, what can we say about the supporting server?
- 4. What is the file extension for the Windows Vista or 7 install or boot image?
- 5. Place the following sequence in proper order.
	- a. \_\_\_ Install and authorize the DHCP server role
	- b. \_\_\_ Install Active Directory Domain Services to the Primary Domain Controller
	- c. \_\_\_ Image a client computer
	- d. \_\_\_Windows Deployment Server joins the domain
	- e. Load Windows Updates
- 6. What three letter acronym is used in the client BIOS system for booting a client computer to an imaging server?
- 7. What does the server technician do after installing the WDS role to the supporting server?
- 8. What is true about the supporting imaging server?
- 9. What are the two roles we can annotate when we install the Window Deployment Services role?
- 10. What active roles are required to be installed on the DC and supporting server to image a client computer?
- 11. What is done first? [Place a B next to the task done first]
	- a. Windows Updates and WAN connection<br>b. The PXE on The Umage the client
	- b. PXE on Image the client
	- c. Authorize DHCP **Run dcpromo**
	- d. Install first image Capture image to server d. \_\_\_\_\_ Install first image and configure WDS and the line of the configure WDS and the line of the line of the line of the line of the line of the line of the line of the line of the line of the line of the line of the l
	-
- 12. Marsha, the network technician wants to reduce the C: volume and add that amount to the E: volume on the WDS server. She right clicks on the C: partition and selects what?
- 13. If the DHCP server role and scope is configured on the WDS supporting server, what port is not listened to?
- 14. What are the PXE Server initial settings?
- 15. Name the Windows 7 64 bit images on the WDS server.
- 16. What is the name of the Windows Vista 32 bit boot.wim?
- 17. What Microsoft application can we load on a Windows 7 client to make an automated installation image?
- 18. To image a client computer, what level of authentication is typically required?
- 19. When adding drivers to the image, we search for files with what extension?
- 20. Describe the WAIK System Image Manager Windows 7 components.
	- a. WOW64
	- b. AMD64
	- c. X86